Name: Umair ul mulk ID: 14136 Course Name: Software verification and validation Date: 15/4/2020

# **Testing tool: BUGZILLA**

### **Bugzilla:-**

 Bugzilla is a "Defect Tracking System" or "Bug-Tracking System". Defect Tracking Systems allow individual or groups of developers to keep track of outstanding bugs in their product effectively.

# **Pros and Cons of Bugzilla :-**

 $\triangleright$  Pros :-

- o Whenever a bug is logged or its status is changed then an email notification is triggered to the concerned persons without any delay.
- o Its interface is very easy to understand and work on instead of having any extra technical knowledge.
- o It has a good documentation part where can filter out all bugs as per its status. And the report is very beautiful and very easily readable.
- o It is an open source and free to use. SO great to have without purchasing any license.
- $\triangleright$  Cons :
	- o There should be some sort of association of the multiple affected test cases from the bug which I cannot see.
	- o There should be a place for a regression test suite in Bugzilla so that any bug found after every regression suite execution can be termed as regression testing failure result.
	- o Documentation is limited to Bugs instead it should more of project-focused and display the health of a project with the bugs being found or resolved.
	- o It cannot be part of agile methodologies as no sprint association can happen.

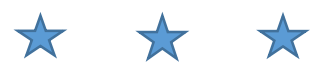

- **Functionalities of Bugzilla** :-
	- $\triangleright$  Functionalities for users :
		- o Advanced Search Capabilities
		- o Email Notifications Controlled By User Preferences
		- o Bug Lists in Multiple Formats (Atom, iCal, etc.)
		- o Scheduled Reports (Daily, Weekly, Hourly, etc.) by Email
		- o Reports and Charts
		- o Automatic Duplicate Bug Detection
- o File/Modify Bugs By Email
- o Time Tracking
- o Request System
- o Private Attachments and Comments
- o Automatic Username Completion or Drop-Down User Lists
- o Patch Viewer
- o "Watch" Other Users
- o Move Bugs Between Installs
- o Save and Share Searches.
- $\triangleright$  Functionalities for administrators :
	- o Excellent Security
	- o Extension Mechanism for Highly Customizable **Installations**
	- o Custom Fields
	- o Custom Workflow
	- o Full Unicode Support
	- o Localization
	- o mod\_perl Support for Excellent Performance
	- o Webservices (XML-RPC) Interface
	- o Control Bug Visibility/Editing with Groups
	- o Impersonate Users
	- o Multiple Authentication Methods
	- o Support for Multiple Database Engines
	- o Sanity Check.

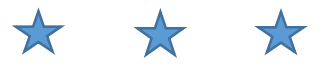

# **Supporting languages of Bugzilla** :-

- o PERL
- $O$  PFRI-6
- o PYTHON
- o RUBY
- o JAVA
- $O$  PHP5 or 6
- o D programming
- o C#

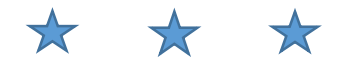

### **Supporting tests of Bugzilla :-**

- o Optimized database structure for increased performance and scalability
- o Excellent security to protect confidentiality
- o Advanced query tool that can remember your searches
- o Integrated email capabilities
- o Editable user profiles and comprehensive email preferences
- o Comprehensive permissions system
- o Proven under fire as Mozilla's bug tracking system.

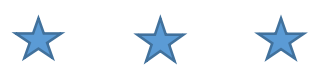

- **Code :-**
	- $\circ$  To output an HTML template to the browser, you can use this code:

```
1) ...
2) my \text{Scgi} = \text{Bugzilla} - \text{Scgi};3) ...
4) print $cgi->header();
5) $template->process("file-name.html.tmpl", $vars)
6) || ThrowTemplateError($template->error());
```
#### Bug:-

Bugzilla var is not defined, We have to first use Bugzilla like this. (use Bugzilla;)

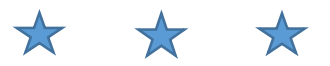

#### o **How to send and receive information from database :-**

Bugzilla is using standard DBI functions to interact with the database, through Bugzilla->dbh. The current recommended method for creating a query is as follows:

```
1) use Bugzilla;
2) my $dbh = Bugzilla->dbh; # Connects if not already 
3)connected.
                            # Also handles db, user, 
4) password...
5) my $data = $dbh->selectall_arrayref("SELECT foo, bar 
6) FROM bath WHERE log = ?",
7) undef, "foobar");
  8) foreach my $row (@$data) {
  9) my ($foo, $bar) = @$row
     # do whatever with $foo and $bar
  10) }
```
Bug: - In line 9 semicolon(;) is missing.

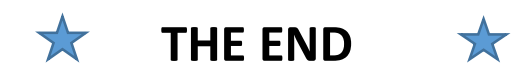